R. Knopp Institut für klinische und experimentelle Nuklearmedizin der Universität Bonn  $\alpha$ 

Prozeßrechneranlage für die klinische Nuklearmedizin

 $\chi_c=100$ 

## **Pro zessre chneranlage für die klinis che Nukle armedi zin**

**R. Knopp** 

## Institut für klinische und experimentelle Nuklearmedizin **der Universität Bonn ( Direktor : Prof . Dr.** *c.* **Winkler)**

**Di e klinische Nuklearmedi zin umfas st eine Vi elzahl von diagno stischen Methoden , bei denen gro sse Datenmengen er**fasst und nach der Verarbeitung als klinisch verwertbare Informationen weitergegeben werden müssen.

Es hat sich gezeigt, dass es zweckmässig ist, für die nuklear**medi zinis che Datenverarb eitung einen mittelgro ssen Pro zessre chner einzuset zen und ein Betri eb ssystem zu entwicke ln ,**  in das alle Programme der einschlägigen Diagnostik und The**rapieplanung • integri ert werden können .** 

Der in Betracht kommende Rechner sollte zur Simultanverarbeitung mehrerer Programme geeignet sein und die Möglichkeit des **gleichzeitigen Dialogverkehrs nach Art eines Mehrteilnehmersystems mit Datenendgeräten bieten , di e sich in vers chi edenen**  Labor- bzw. Untersuchungsräumen befinden.

**Anlagen de s Sy stems 300 ers chienen uns hi erfür ge eignet und**  wir haben 1968 eine DVA 305 in Betrieb genommen.

**Abb . 1 zeigt die an die Zentraleinheit gekoppelten Peripheri egeräte : PSK , LKK , LKE, LSK , Schnelldrucker , AMK, FSK mit angeschlos s enen Blatts chreib ern und Sichtgeräten , PlK und P3K.** 

Als Pufferspeicher für die on line Datenerfassung ist ein **Vi elkanalanaly sator mit 4 K Kernspeicher und Analogdisplay üb er ein Koppelelement an das PlK angeschlossen .** 

**215** 

An diesen Externspeicher sind gekoppelt:

- ein 4-Kanal-Szintillationszähler-Messplatz mit Analog- $1.$ bandspeicher
- $2.$ ein Szintigraph mit bewegtem Detektor
- (über 2 ADC) eine Szintillationskamera.  $\overline{3}$ .

Zur Betriebsweise der Anlage ist kurz folgendes zu sagen:

Es handelt sich bei uns einerseits um einen Rechenzentrumsoder Batchbetrieb, bei dem der Ablauf von Programmen ohne Echtzeitverarbeitung erfolgt.

Hierzu gehört das Übersetzen und Testen neu entwickelter Programme, die Durchführung von Archivierungsarbeiten, die Auswertung gespeicherter Informationen, z.B. von Szintigrammen, Organfunktionskurven usw..

All diese Vorgänge werden über den Bedienungsblattschreiber, zum Teil nach Anweisung der medizinischen Benutzer durch den Operateur gesteuert.

Die zweite Anwendungsart ergibt sich aus der Notwendigkeit, in der klinischen Praxis die Resultate der einzelnen Untersuchungen möglichst unmittelbar nach deren Beendigung dem medizinischen Untersucher zur Verfügung zu stellen.

In dieser Hinsicht ist es grundsätzlich nicht sinnvoll, die Messergebnisse zunächst auf Datenträger zu speichern und anschliessend ins Rechenzentrum zur Verarbeitung zu bringen.

Die Erfüllung der genannten Forderungen wurde durch die Entwicklung eines Betriebssystems erreicht, das es gestattet, den Rechner nach Art eines Mehrteilnehmersystems zu betreiben.

Die Benutzer, Ärzte, medizinisch-technische Assistentinnen usw. brauchen dabei keine Spezialkenntnisse auf dem Gebiet der Datenverarbeitung zu haben.

**Si e müs s en lediglich di e Bedi enung des Datenendgerätes (Blattschreib er oder Sichtgerät ) beherrschen und die in**  Betracht kommenden Programme dem Prinzip nach kennen.

**Di e ge stellten Aufgab en erl edigt der Re chner dann automatisch im Dialogverkehr mit dem Anwender .** 

In Abb.2 ist schematisch die Arbeitsweise der Betriebsprogramme für die Endgeräte dargestellt:

**Di e s e s sind Eingabeprogramme , von denen je eines einem Terminal zugeordnet ist . Ein von allen gemeinsam benutztes Unterprogramm**  dient zur Buchführung über die Platzbelegung des Arbeitsspei**chers und zum Bereitstellen und Starten der Programme .** 

Im Falle einer Programmanforderung wird zunächst geprüft, ob **zu di esem Zeitpunkt Platz im Arbeitsspeicher de s Re chners vorhanden ist und zutreffendenfalls das entsprechende Programm vom Plattenspeicher geladen und gestartet .** 

Im negativen Falle wird über das Terminal eine entsprechende **Meldung ausgegeben.** 

Während der Arbeitszeit der angeforderten Programme laufen die **Eingabeprogramme in unterbrechbaren Schleifen , in denen ledig**lich geprüft wird, ob die Programme sich noch im Arbeitszustand **b efinden .** 

Ist dies nicht mehr der Fall, so springen die Eingabeprogramme **wieder auf Wartestation zur Entgegennahme weiterer Programmnamen .** 

Die durch das skizzierte Betriebsprogramm erzielte Arbeitsweise **ent spricht praktisch ges ehen der eine s Mehrteilnehmersy stems .** 

Der gestellten Forderung entsprechend können verschiedene Benutzer des Rechners unabhängig voneinander ihre Arbeiten durch**führen .** 

**217** 

Dies geschieht zwar nicht nach dem bei Teilnehmersystemen sonst üblichen Time-sharing-Prinzip, sondern in einem teils nach Priorität, teils nach zyklischer Reihenfolge gesteuerten Arbeitsweise.

Der Anwendungsbereich des Betriebssystems ist charakterisiert durch die integrierten, problemorientierten Programme.

Es handelt sich dabei z. Zt. um etwa 70 Programme, die zum grössten Teil diagnostischen Zwecken, in einigen Fällen auch der Therapieplanung dienen.

Die Programme lassen sich in 6 Gruppen zusammenfassen:

- 1. Verarbeitung von Messwerten diverser nuklearmedizinischer Funktionsteste.
- $2.$ Erfassung und Archivierung von Szintigraphiedaten,
- Auswertung und Präsentation von statischen Szintigrammen,  $\mathcal{Z}_{\bullet}$
- Auswertung von Sequenzszintigrammen, 4.
- 5. Diagnose-Assistenz, Befund- und Arztbriefausgabe,
- Dosiskalkulation bei der Isotopentherapie. 6.

Die praktische Bedeutung dieser Programme (und damit des Betriebssystems) ergibt sich aus der Tatsache, dass a) durch den Rechnereinsatz eine Beschleunigung und Präzisierung der diagnostischen Arbeiten erzielt werden kann, b) neue diagnostische Methoden entwickelt werden konnten und dass c) durch geeignete Dokumentation der diagnostischen Informationen medizinisches Wissen in optimaler Weise gespeichert, aufgearbeitet und zur Weiterentwicklung der Diagnostik genutzt werden kann.

Der bisher zunächst noch auf eine relativ geringe Zahl von Datenendgeräten beschränkte Betrieb wird z.Zt. auf eine grössere Anzahl von Terminals, vorwiegend alphanumerische und Analog-Sichtgeräte ausgedehnt.

Ferner wurde zusätzlich zu dem mit der Medizinischen Poliklinik durchgeführte Ferndatenverkehr die Einbeziehung von Isotopenlabors auch anderer klinischer Anstalten vorgesehen.

Unsere Erfahrungen haben gezeigt, dass die Kapazität der DVA 305 diesen weitgehenden Anforderungen, die über die Erfordernisse einer einzelnen Klinik hinausgehen, nur dann noch genügt, wenn nicht zusätzliche Belastungen der Rechnerkapazität durch Forschungs- und Entwicklungsarbeiten hinzukommen. Da jedoch die Weiterentwicklung von Programmen im Rahmen eines vom BMBW unterstützten Forschungsvorhabens durchgeführt wird, konnten wir unsere Anlage erweitern und die vorhandene Zentraleinheit 305 über die Datenaustauschsteuerung DAST mit einer ZE 306 koppeln.

Abb. 3 zeigt die jetzt im Aufbau befindliche neue Konfiguration dieses Doppelrechnersystems.

Die Externgeräte sind so auf die beiden Zentraleinheiten verteilt, dass über die ZE 305 vorwiegend die Datenerfassung sowie die Bildpräsentation mittels der Prozesselemente PlK und P3K erfolgen kann, während rechenintensive Arbeiten und der Teilnehmerbetrieb über alphanumerische Datenendgeräte auf der ZE 306 durchgeführt werden.

Nach der Entwicklung entsprechender Systemsoftware wird es möglich sein, ausser dem Datentransfer zwischen den beiden Zentraleinheiten auch Externgeräteaufrufe auszutauschen, so dass die gesamte Peripherie unabhängig von ihrem Anschluss an die eine oder andere ZE für beide Zentraleinheiten verfügbar wird.

Es werden sich dann aller Voraussicht nach weitere interessante Möglichkeiten der Arbeitsteilung innerhalb des Doppelrechnersystems ergeben.

219

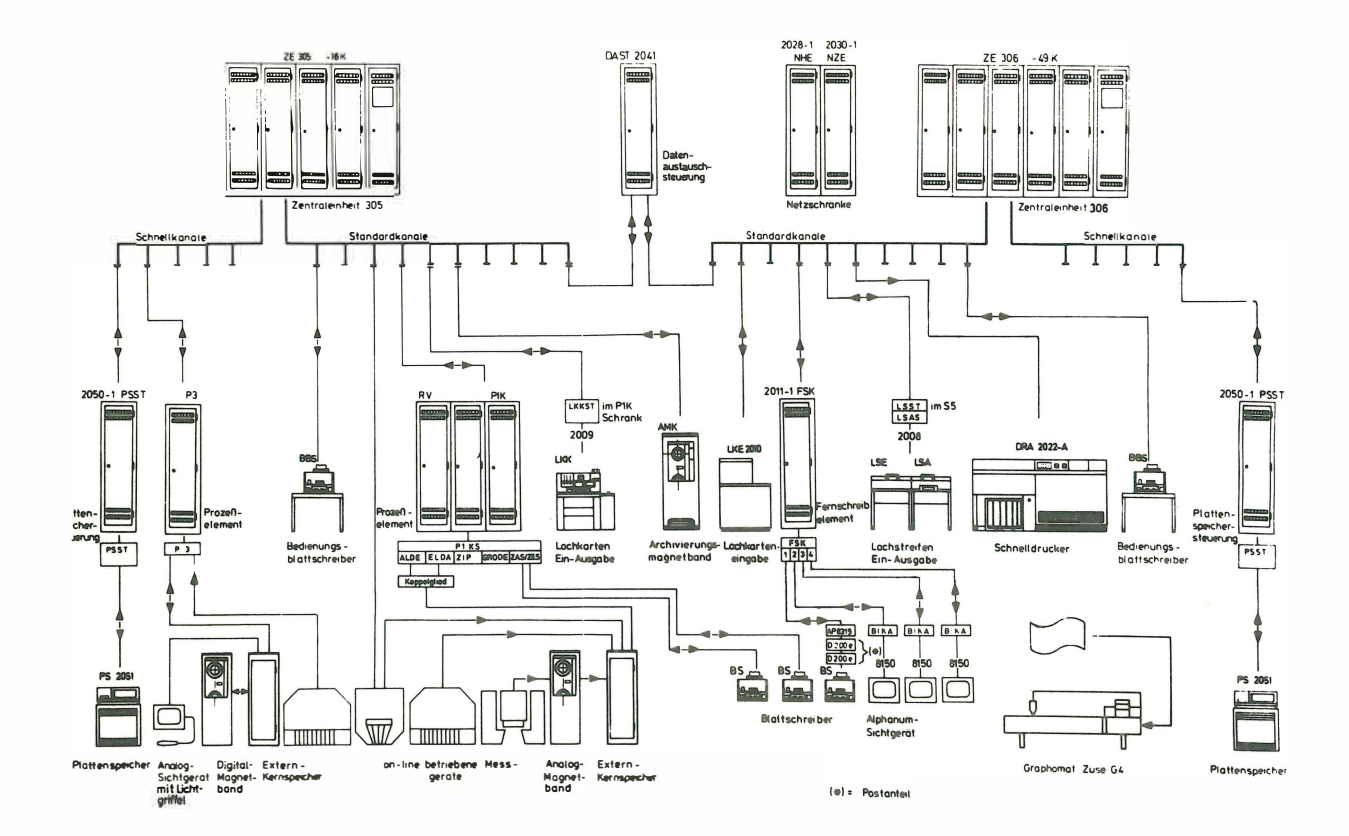

Abb. 3: Anlagenkonfiguration des im Aufbau befindlichen<br>Doppelrechnersystems DVA 305/306

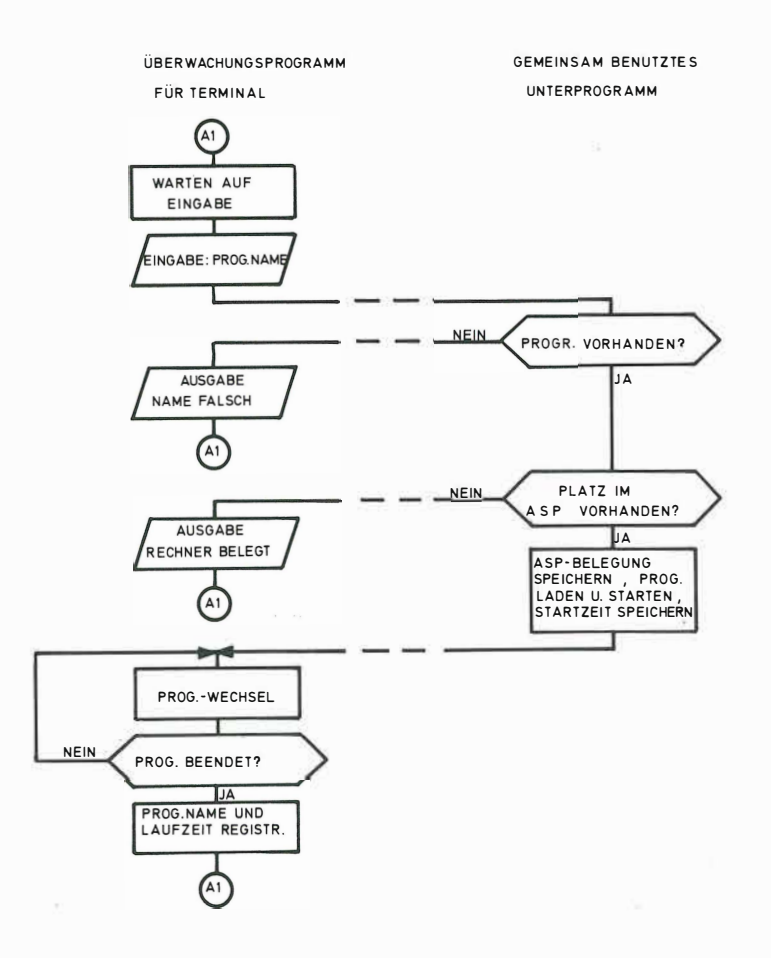

**Abb. 2: Blockdiagramm eines Betriebsprogramms für ein Terminal** 

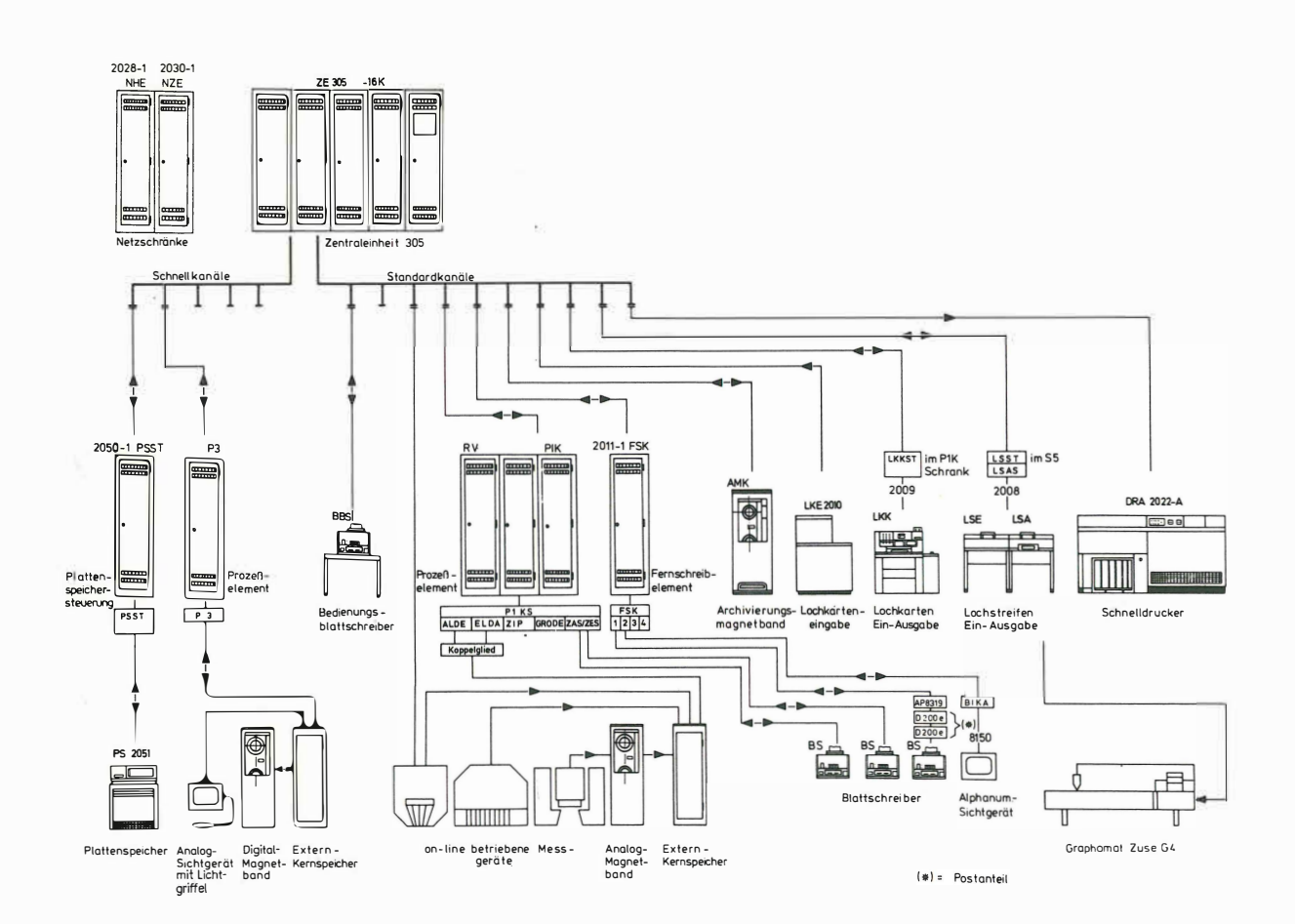

Abb. 1: Konfiguration der bisher betriebenen Prozessrechner-<br>anlage im Institut für klinische und experiemntelle<br>Nuklearmedizin der Universität Bonn